udent **C Learning entre Different forms of numbers: Percentages, Fractions & Decimals**

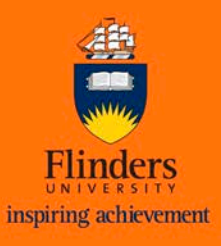

## **Percentages to Fractions**

Write down the percent divided by 100. For example: 63% =  $\frac{63}{100}$ 

If the percentage you need to convert is not a whole number then multiply both the numerator and denominator by 10 for every number after the decimal point.

For example:  $\frac{42.5}{100}$  $100$ 

**S**

**Step 1)** Multiply the top and bottom by 10 (as there is 1 digit after the decimal point in this example):

42.5 100  $\frac{\times 10}{\times 10} = \frac{425}{1000}$ 

**Step 2)** Simplify the fraction to get the lowest denominator while keeping the numerator as a whole number:

$$
\frac{425}{1000} \div 25 = \frac{17}{40}
$$

## **Fractions to Percentages**

Using ratios and proportions we know:  $\frac{Numerator\ of\ fraction}{N}$ 

 $\frac{Numerator\ of\ fraction}{Denominator\ of\ fraction} = \frac{\%}{100}$ 100

7

For example:  $\frac{7}{8} = \frac{7}{100}$ 

**Step 1)** Cross multiply the two known sides:

 $\frac{7}{8}$   $\sqrt{\frac{7}{10}}$  $7 \times 100 = 700$ 

**Step 2)** Divide the answer (700) by the left over number (8):  $700 \div 8 = 87.5\%$ 

**Decimals to Percentages Percentages to Decimals**

A percentage means "out of 100". As there are two decimal places in 100 we move the decimal two places:

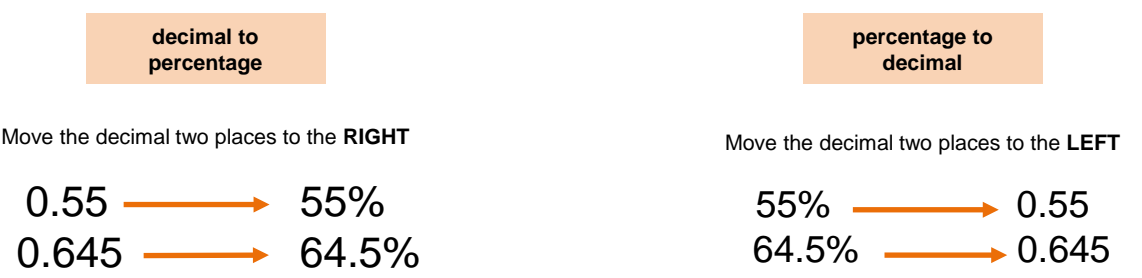

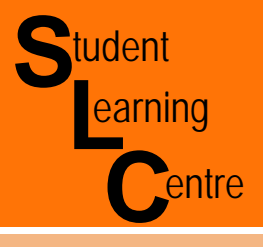

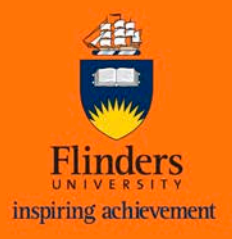

## **Converting Decimals to Fractions**

To convert a decimal to a fraction, write the decimal part as a fraction with a denominator that is a power of 10 … .100 … .1000

This can be done by three steps. For example, convert 0.625 into a percentage:

**Step 1)** Divide the decimal by 1 (the decimal being on the numerator and 1 being on the denominator).

 $0.625 = \frac{0.625}{1}$   $\frac{Numerator}{Denominator}$ 

**Step 2)** Multiply both the numerator and denominator by 10 for every number after the decimal point. For example, if there are two numbers after the decimal point then multiply by  $10 \times 10 = 100$ , if there are three, use 1000 etc

As there are three decimal places in 0.625 we multiply it by  $10 \times 10 \times 10 = 1000$ 

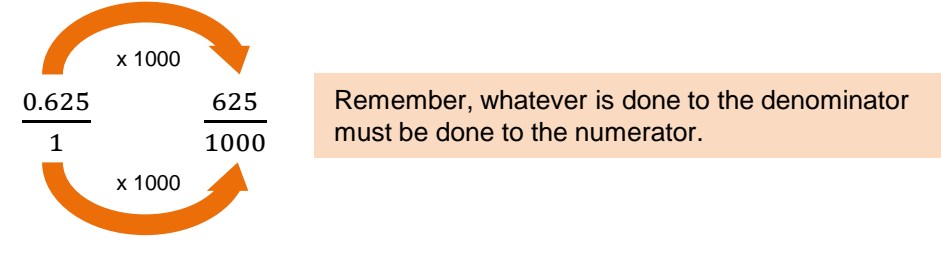

**Step 3)** Simplify the fraction (if necessary)

## **Converting fractions to decimals**

**Step 1)** Find a whole number, so that when you multiply the denominator by that number, it becomes a power of 10 (i.e. 10, 100, 1000 etc.) .

For example: Using  $\frac{7}{8}$  is  $8 \times 125 = 1000$ 

- **Step 2)** Multiply the numerator and denominator by that number  $\frac{7}{8} = \frac{7 \times 125}{8 \times 125} = \frac{875}{1000}$
- **Step 3)** Write down the numerator and move the decimal point one space to the left for every zero in the denominator. So 1000 has 3 zeros so we move the numerator 875 three spaces to the left:

$$
\frac{875}{1000} = 875 = 0.875
$$

Answer:  $\frac{7}{8} = 0.875$ 

**STUDENT LEARNING CENTRE** REGISTRY BUILDING ANNEXE

TEL: 61-8-8201 2518 E-MAIL: [slc@flinders.edu.au](mailto:slc@flinders.edu.au)

INTERNET: <http://www.flinders.edu.au/SLC> POSTAL: PO BOX 2100, ADELAIDE, SA 5001